# DIESE PRÄSENTATION SOLL HELFEN SICH IN DIE BERECHNUNG VON GLEITLAGERN BEI HYDRODYNAMISCHER SCHMIERUNG ZURECHTZUFINDEN UND SIE SCHNELL ZU ERLERNEN.

Ausgearbeitet von Ansgar Preuss Fsmt 2005 Für das Wiki Projekt 2008

 $d_{\mathbf{L}} - d_{\mathbf{w}}$ 

 $d_{\mathbf{w}}$ 

Einfluss auf die Lagerbreite

So breit wie nötig, so schmal wie möglich.

 $(15-5)$  $p_L = \frac{F}{b \cdot d_T} < p_{Lzul}$ mittlerer Lagerdruck

b und dL aus TB 15-1a bis 1e

Erfahrungswerte PL zul TB 15-7

•relatives Lagerspiel

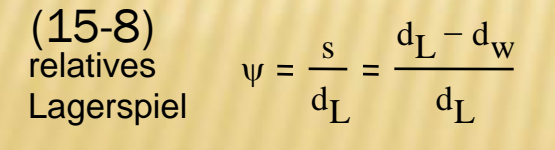

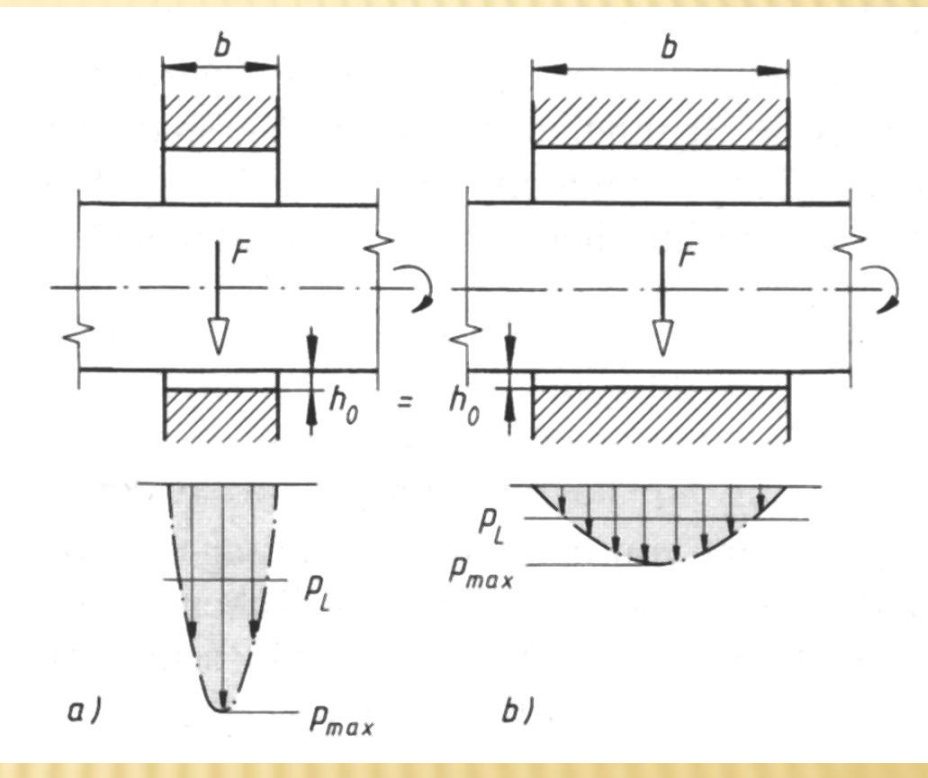

#### Vorteile

geringe Reibung geringe Lagertemperatur geringe Verkantungsgefahr geringere Drücke hohe Lagertemperatur Verkantungsempfindlichkeit

(15-5)

mittlerer Lagerdruck

$$
p_{L} = \frac{F}{b \cdot d_{L}} < p_{Lzul} \qquad \frac{N}{m m^{2}}
$$

b und dL aus TB 15-1a bis 1e und 15-2

Erfahrungswerte PL zul TB 15-7

Übung:

 $F = 3KN$ Gleitlager DIN ISO 4379-1 Form F dL = 16,00mm b= 30mm

Ges.: PL, PL zul für CU-Pb-Legierung TB 15-7

Darf das Lager so verwendet werden?

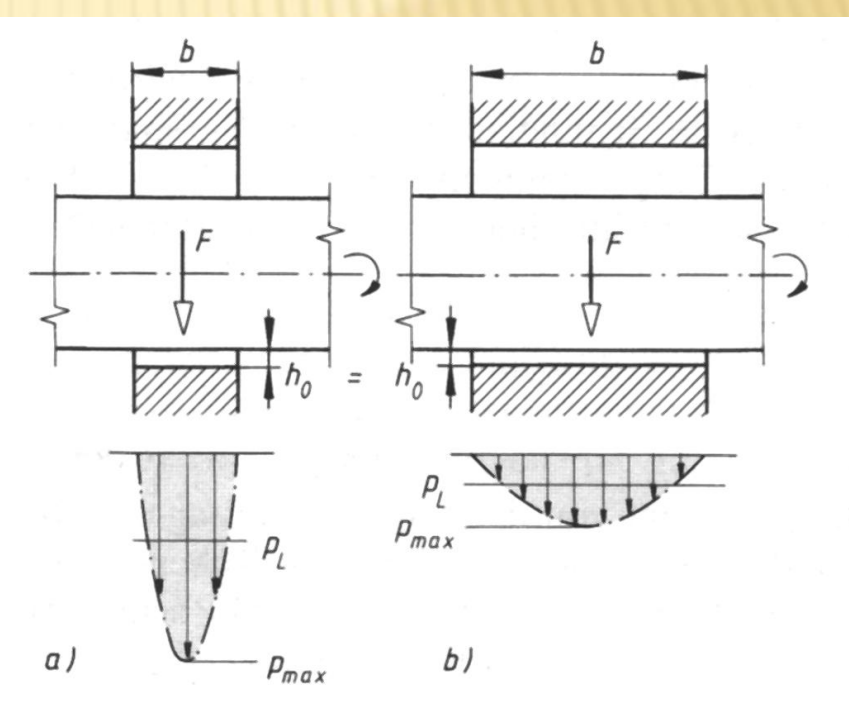

(15-5)

mittlerer Lagerdruck

$$
p_L = \frac{F}{b \cdot d_L} < p_{Lzul} \quad \text{N/mm}^2
$$

b und dL aus TB 15-1a bis 1e und 15-2

Erfahrungswerte PL zul TB 15-7

Übung:

 $F = 3KN$ Gleitlager DIN ISO 4379-1 Form F dL = 16,00mm b= 30mm

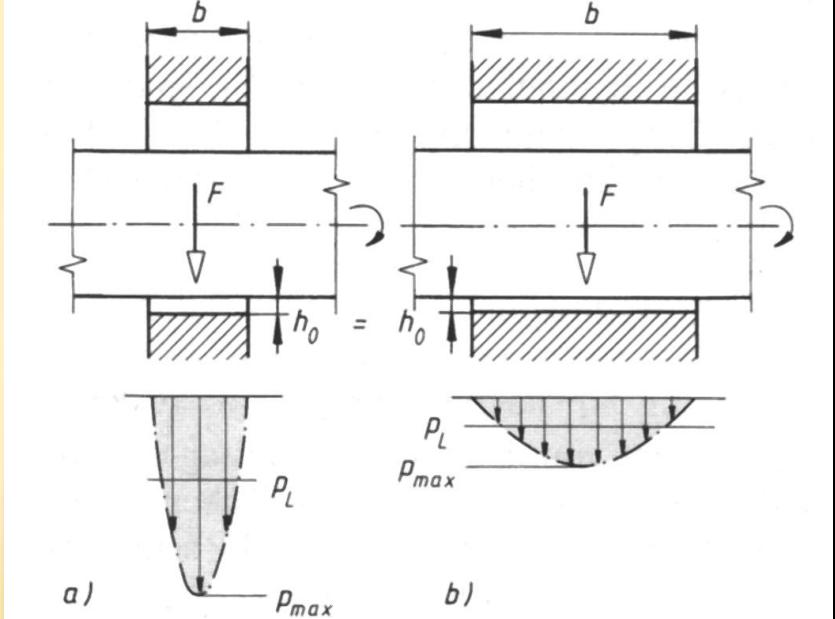

#### Ges.:

 $PL = 3000N / 30mm * 16,00mm = 6,25 N/mm^2$ PLzul für CU-Pb-Legierung TB 15-7= 7N/mm²

Darf das Lager so verwendet werden? Ja da PL<PLzul

Übung:  $F = 3KN$ Gleitlager DIN ISO 4379-1 Form F  $dL = 16,00$ dw=15,90  $PL = 3000N / 30mm * 16,00mm = 6,25 N/mm^2$ 

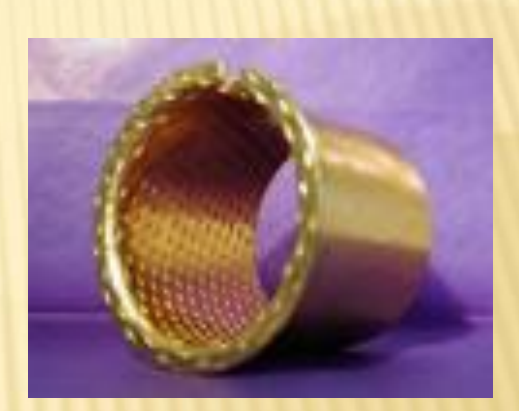

**Bildquelle** www.prezisa.de

relatives **Lagerspiel**  $y = \frac{s}{s}$  $d_{\text{L}}$  $d_{\mathbf{L}} - d_{\mathbf{w}}$  $d_{\text{L}}$  $d_{\mathbf{L}} - d_{\mathbf{w}}$  $d_{\mathbf{w}}$ •Relatives **Lagerspiel** 

15-8

Bitte rechnen sie Ψ (Psi)

Übung:  $F = 3KN$ Gleitlager DIN ISO 4379-1 Form F  $dL = 16,00$ dw=15,90  $PL = 3000N / 30mm * 16,00mm = 6,25 N/mm^2$ 

#### •Relatives **Lagerspiel**

relatives 
$$
\psi = \frac{s}{d_L} = \frac{d_L - d_w}{d_L} = \frac{d_L - d_w}{d_w}
$$
 15-8

$$
\Psi_{\rm B} = \frac{s}{d_{\rm L}} = \frac{d_{\rm L} - d_{\rm W}}{d_{\rm L}} = \frac{16,00 \, \text{mm} - 15,90 \, \text{mm}}{16,00 \, \text{mm}} = 0,0062
$$

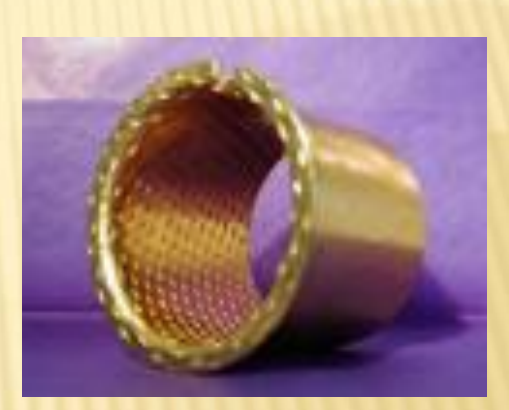

**Bildquelle** www.prezisa.de

#### Sommerfeldzahl

 die Sommerfeldzahl ist die Kennzahl für den Lastbereich von Gleitlagern. Sie sagt aus, dass Lager mit gleicher S<sub>o</sub> Zahl, sofern das Verhältnis tragende Lagerbreite b/Lagerinnendurchmesser d<sub>u</sub> und die Ölzuführungselemente gleich sind, hydrodynamisch ähnlich sind, d.h. das Lager mit der gleichen Sommerfeldzahl im Betrieb das gleiche Verhalten aufzeigen.

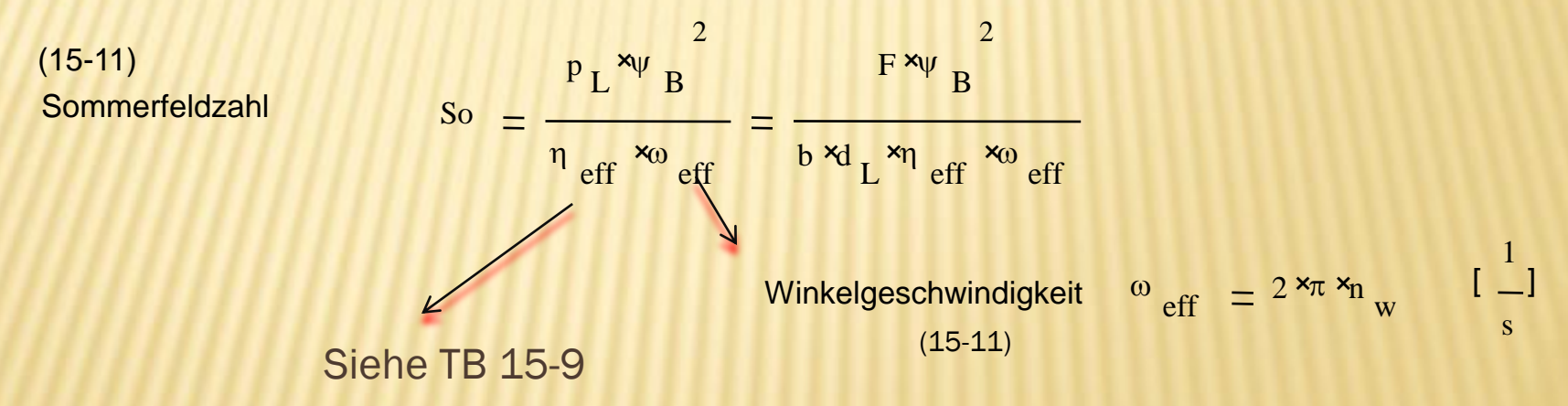

#### Sommerfeldzahl Übung:

Geg.:

 $F=15KN$ ΨB= 0,0016 b= 100mm dL= 125,02

$$
So = \frac{F \cdot \psi_B^2}{b \cdot d_L \cdot \eta_{\text{eff}} \cdot \omega_{\text{eff}}}
$$
 15-11

Für ηeff Schmierstoff = ISO VG 100  $\vartheta_{eff} = 40^{\circ}$ C TB 15-9

Für  $\omega_{eff}$  nw = 500 min<sup>-1</sup>

Hinweis bei 15-11

#### Achtung Einheiten gut beachten.

#### Sommerfeldzahl Übung: Gestalten und Entwerfen

Geg.:

 $F=15KN$ ΨB= 0,0016 b= 100mm dL= 125,02

$$
So = \frac{F \cdot \psi_B^2}{b \cdot d_L \cdot \eta_{\text{eff}} \cdot \omega_{\text{eff}}}
$$
 15-1

 $\overline{1}$ 

Für neff Schmierstoff = ISO VG 100 TB 15-9  $\vartheta_{eff} = 40^{\circ}$ C  $\Gamma$ eff = 90 m Pa s = 90 \* 10<sup>-9</sup> Ns / mm<sup>2</sup>

Für  $\omega_{eff}$  nw = 500 min  $^{-1}$  Hinweis bei 15-11

 $\omega$ eff =  $2 \times \pi \times n$ w =  $2 \times \pi \times 500$  1/60s =  $52,36$  1/s

#### Sommerfeldzahl Übung

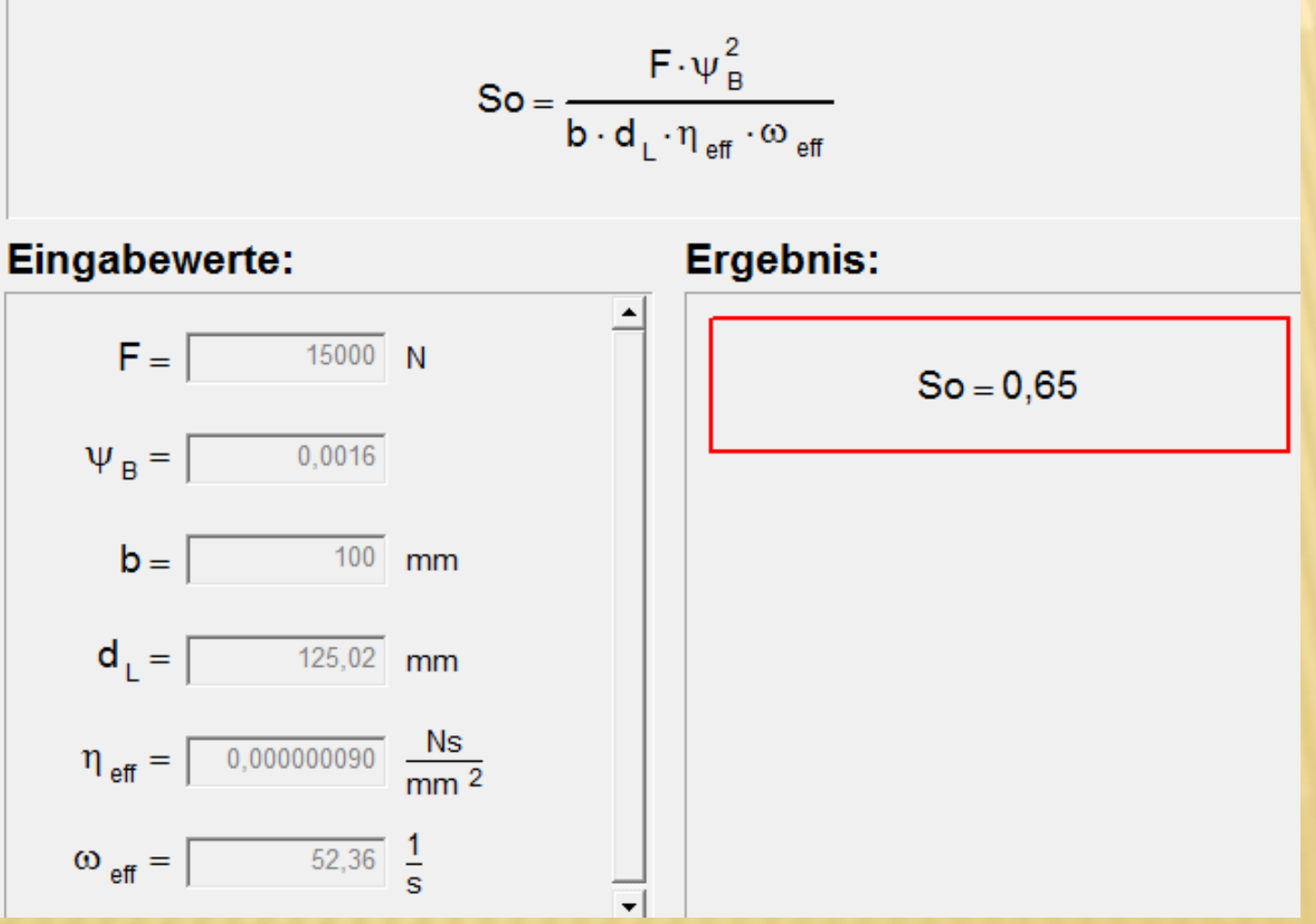

Aus der Sommerfeldzahl und dem Betriebskennwert (b/dL) ergibt sich die relative Exzentrizität ( є). Sie beschreibt Lage und Größe von ho.

(15-10) <mark>ε=e/(0,5 · s)=e/(0,5 · d<sub>L</sub> · Ψ)</mark>

β = Verlagerungswinkel (TB 15-15a)

 $b/dL$  = Richtwert  $(15-7)$ 

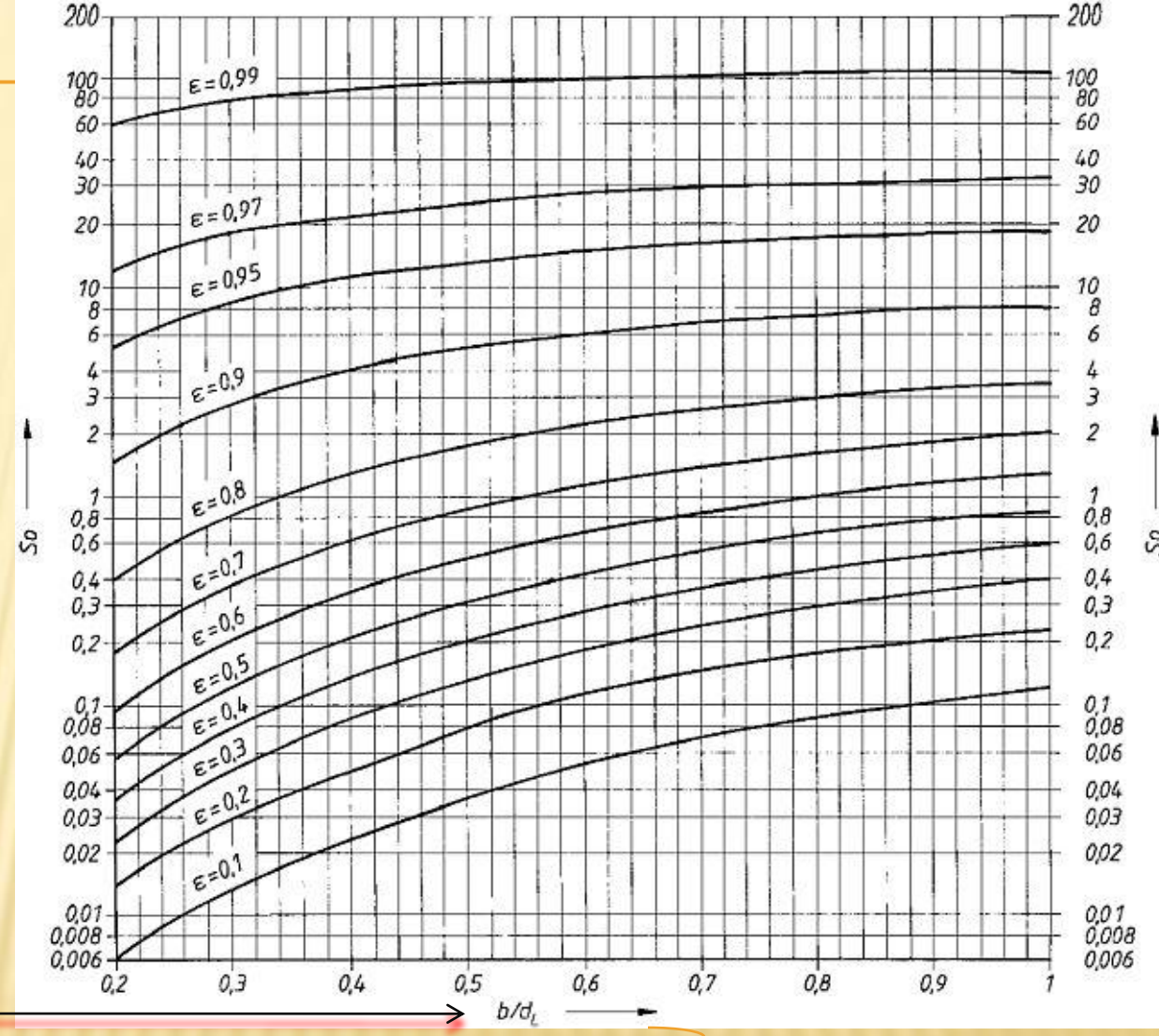

S<sub>o</sub> 
störungsfreier Betrieb (Bereich B)

- S<sub>o</sub> < 10 und ε 0,95...1 Verschleiß möglich (Bereich C)
- S<sub>o</sub><1 und ε<0,6 mögliche Instabilität der Wellenlage (Bereich A)

TB 15-13a u. b

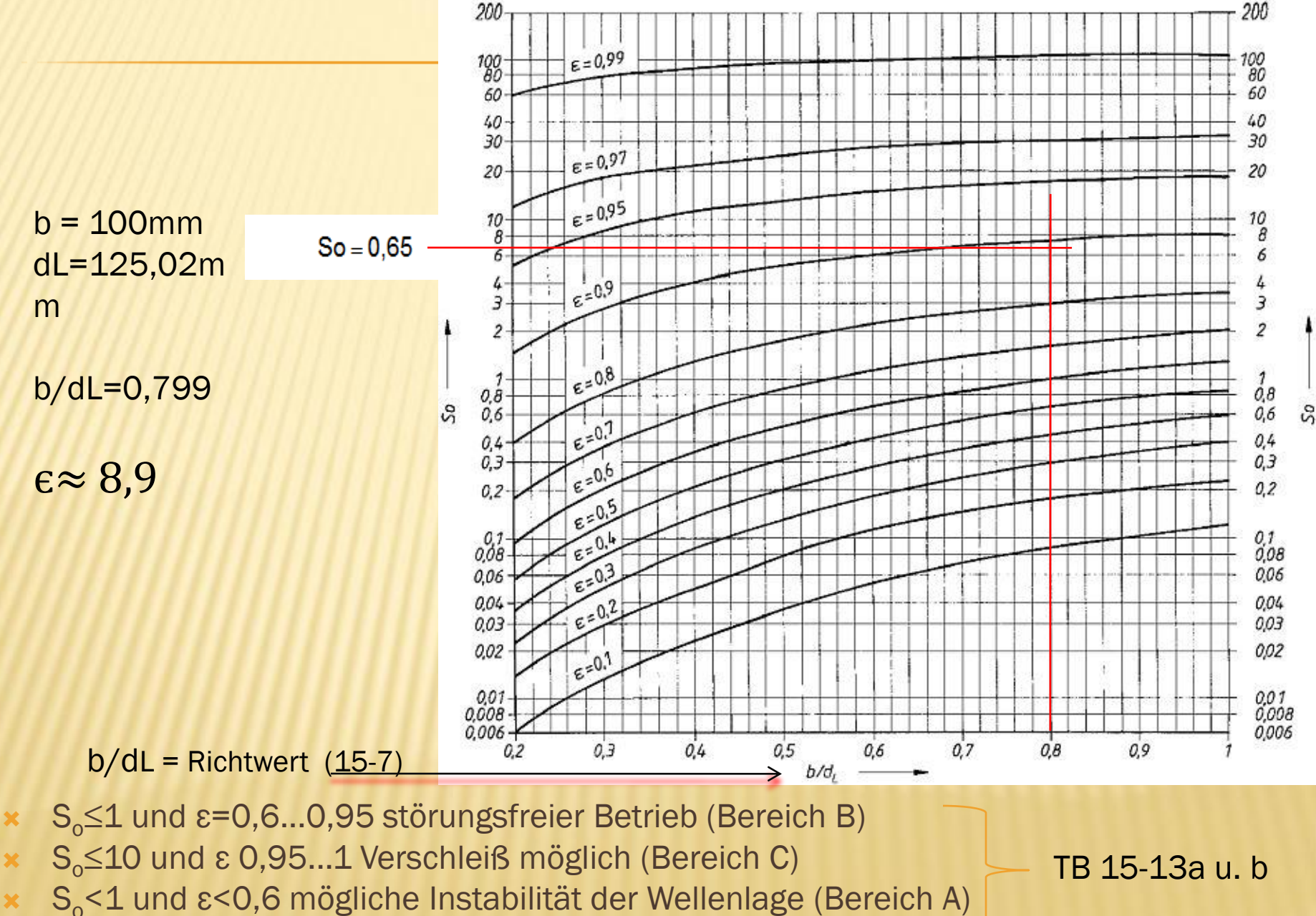

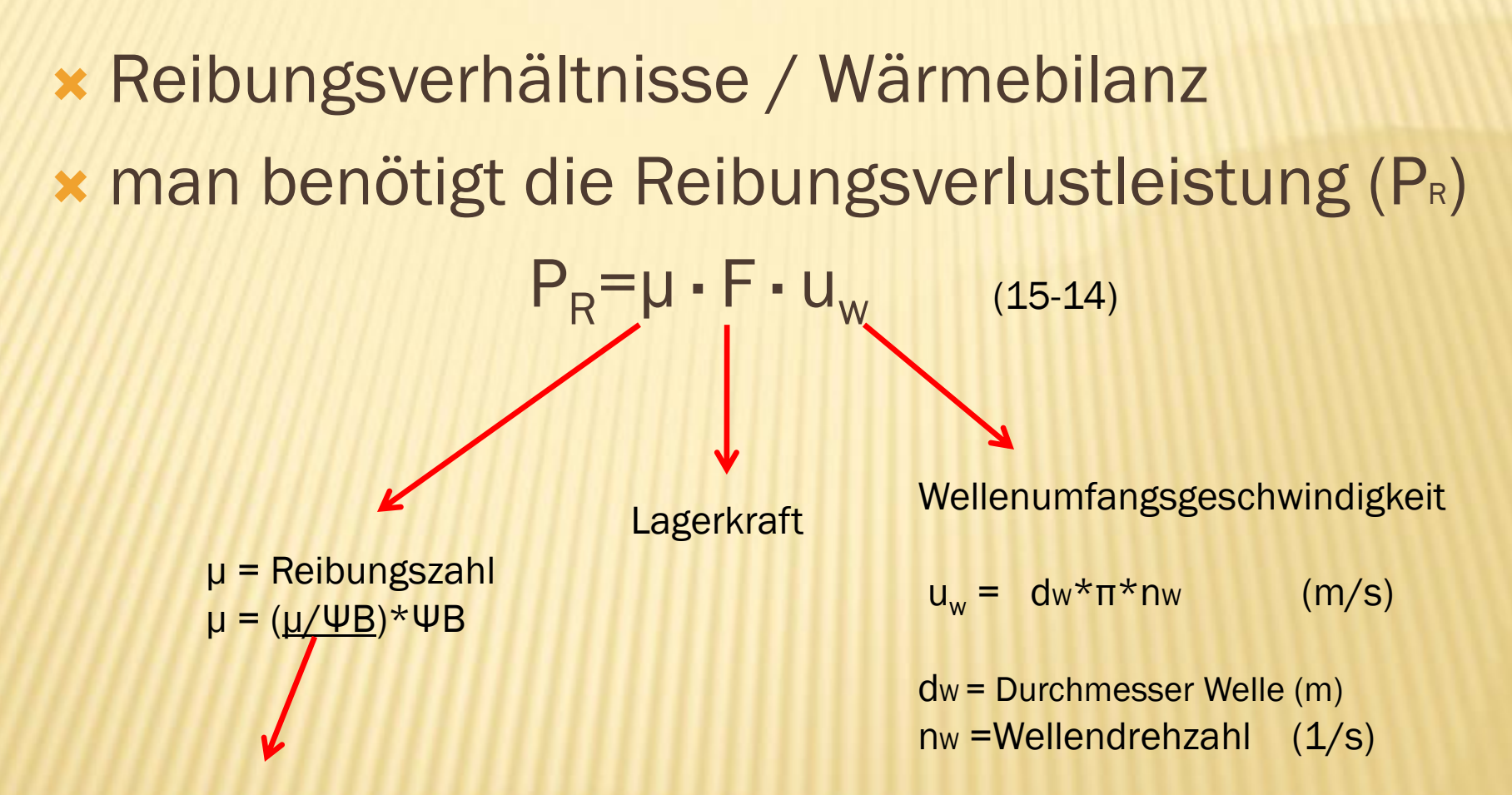

Wird mit S<sub>o</sub> und b/dL aus TB 15-14a oder c abgelesen.

#### Reibungsverlustleistung Übungsaufgabe

Geg.:

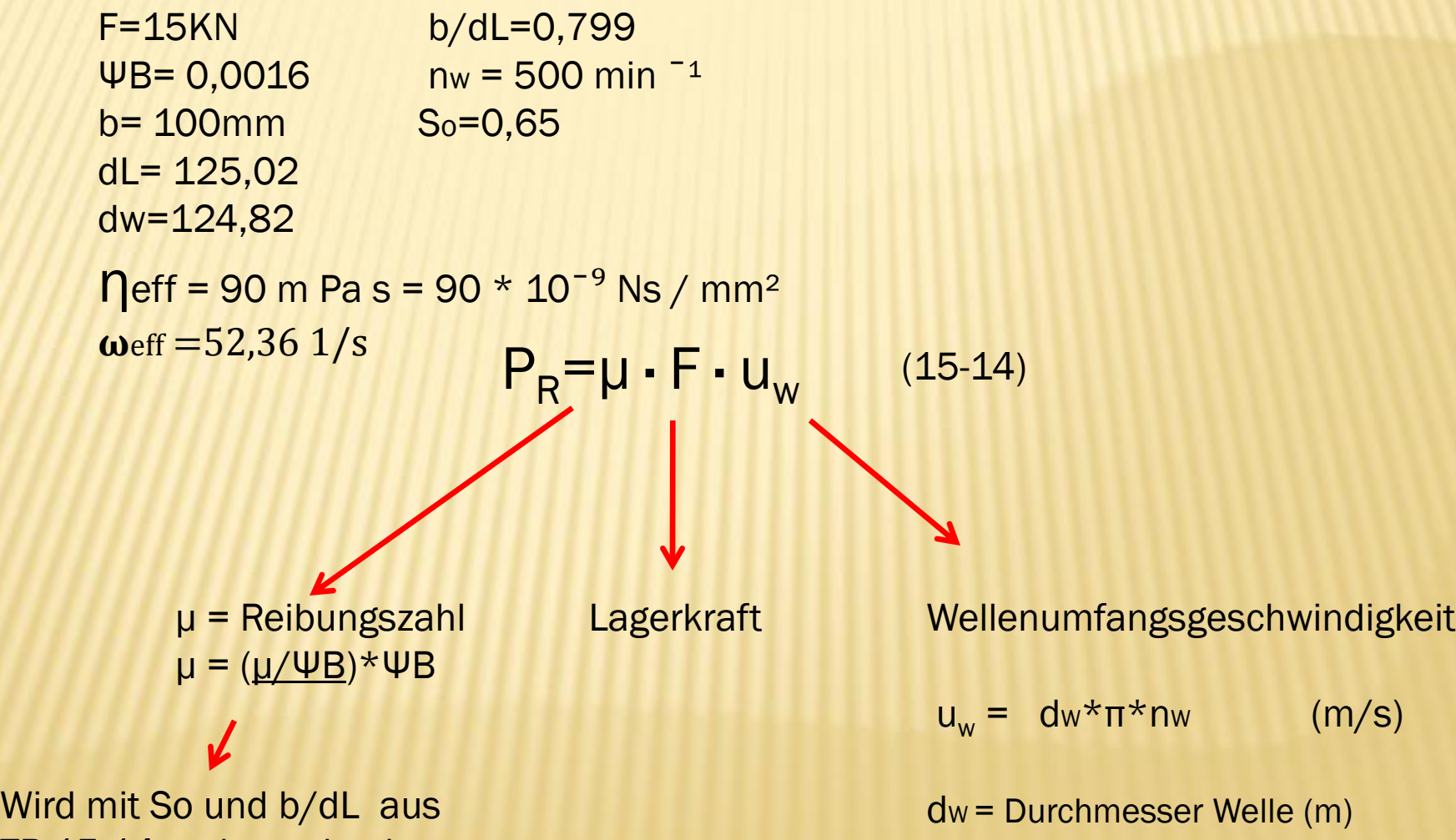

TB 15-14a oder c abgelesen.

 $nw = Wellendrehzahl (1/s)$ 

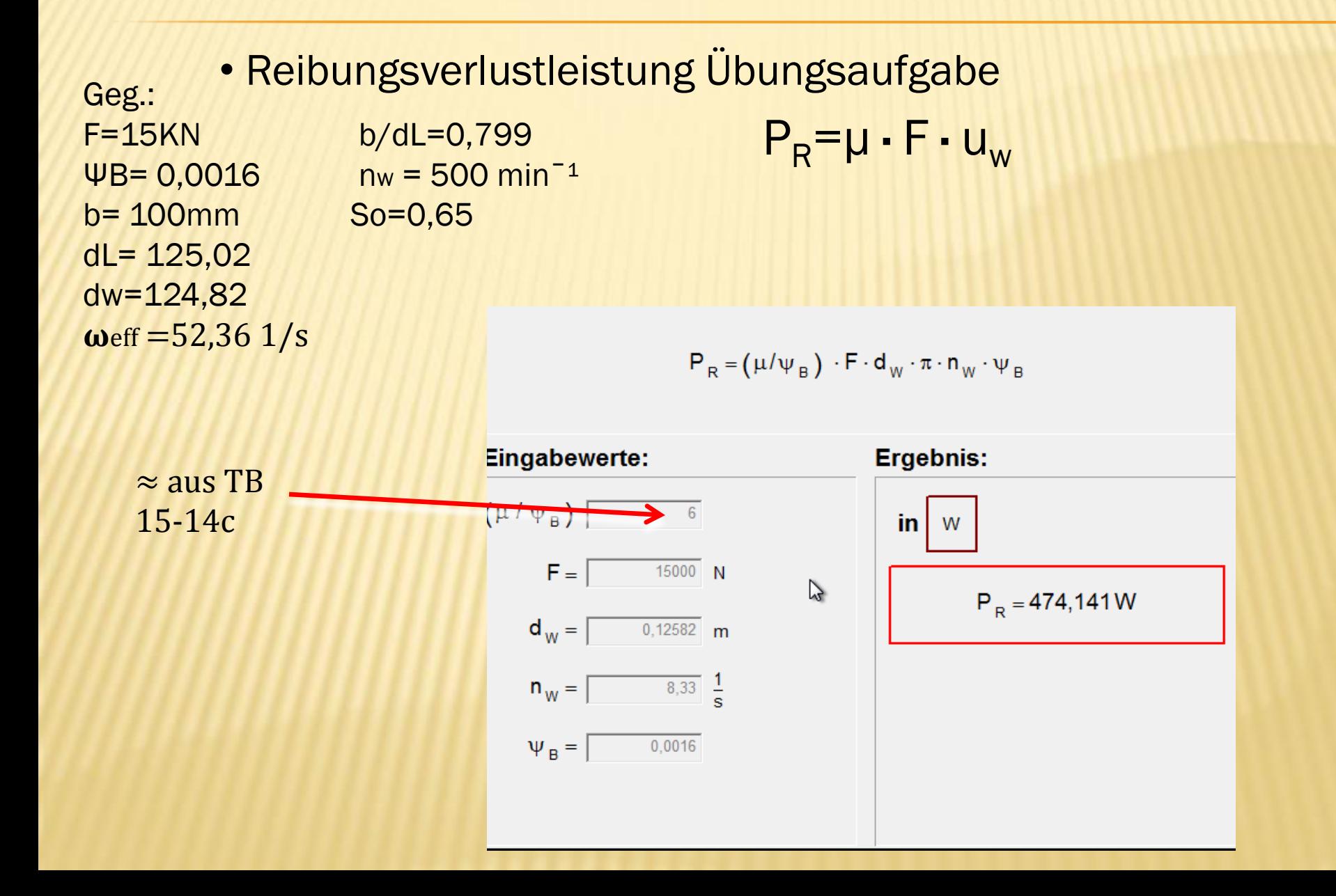

Reibungsverhältnisse / Wärmebilanz

Allgemein gilt  $P_R$  = Pa o. Pc (RM Seite558)

Fall 1: Natürliche Kühlung (15-17)

$$
\vartheta_{L} = \vartheta_{u} + \frac{P_{R}}{\alpha \cdot A_{G}} \quad \begin{array}{lll} \text{(= Pa)} \\ \text{(= a)} \\ P_{\alpha} = \alpha \cdot A_{G} \cdot (\vartheta_{m} - \vartheta_{U}) \quad \text{(15-15)} \\ \vartheta_{L} - \vartheta_{O} &\leq 2 \text{°C} \end{array}
$$
\n
$$
\vartheta_{L} \approx \vartheta_{eff} \quad \vartheta_{L \text{zul}} \quad \vartheta_{L \text{zul}} \quad \text{(7B 15-17)}
$$
\n
$$
\vartheta_{O \text{neu}} = 0,5 \quad (\vartheta_{O \text{alt}} + \vartheta_{m})
$$

das Lager stellt sich auf eine mittlere Temperatur ein  $\mathcal{F}_{L}$ , der den zulässigen Wert  $\vartheta_L$ <sub>zul</sub> (TB 15-17) nicht überschreiten darf.

•Reibungsverhältnisse / Wärmebilanz Übung

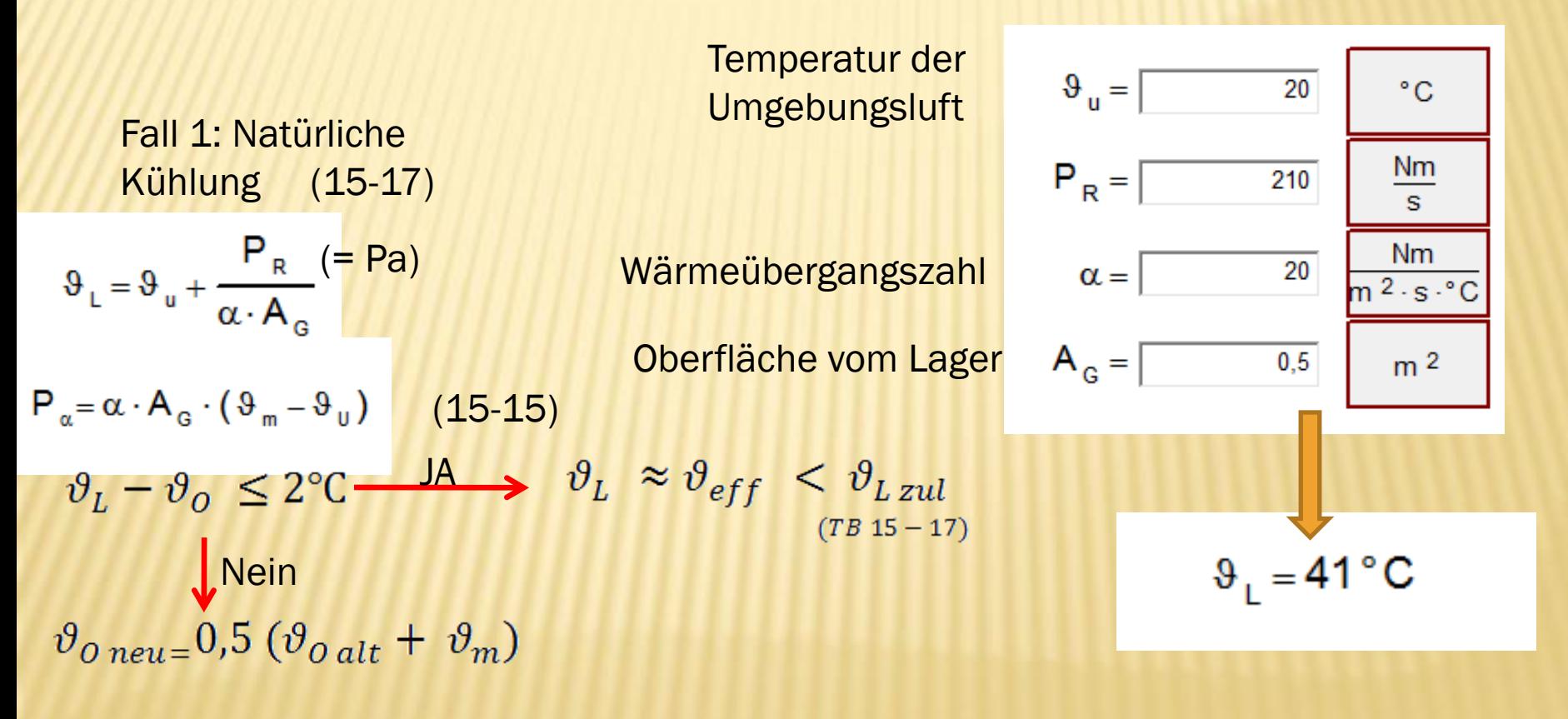

Richttemperatur von S<sub>o</sub> =  $\vartheta_o = \vartheta_{eff} = 40^{\circ}C$ 

• kleinste Schmierspalthöhe (ho)

$$
h_{0} = 0.5 \cdot d_{L} \cdot \psi_{B} \cdot (1 - \epsilon) \cdot 10^{-3} \ge h_{0 \text{ zul}}
$$

 $h_0 \ge h_{0 \text{ zul}} \longrightarrow (TB 15-16)$ 

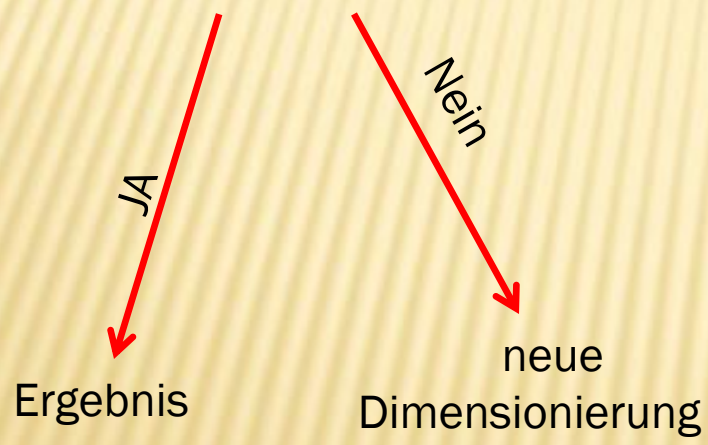

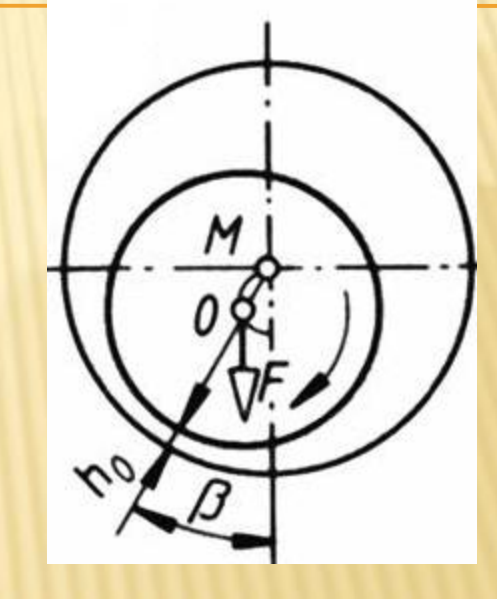

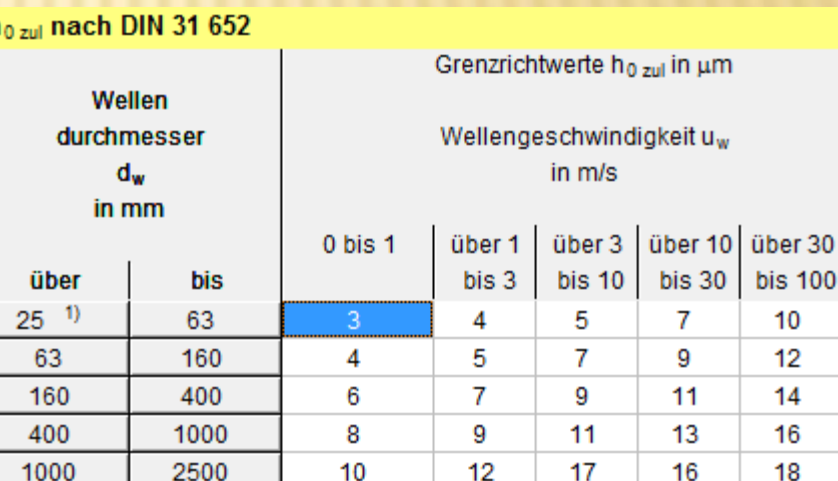